## Município de JUPIA - SC RELATÓRIO RESUMIDO DA EXECUÇÃO ORÇAMENTÁRIA DEMONSTRATIVO DO RESULTADO NOMINAL ORÇAMENTOS FISCAL E DA SEGURIDADE SOCIAL JANEIRO A DEZEMBRO 2018/BIMESTRE NOVEMBRO - DEZEMBRO

## Entidade: CAMARA DE VEREADORES DE JUPIA

RREO - Anexo 5 (LRF, art 53, inciso III)

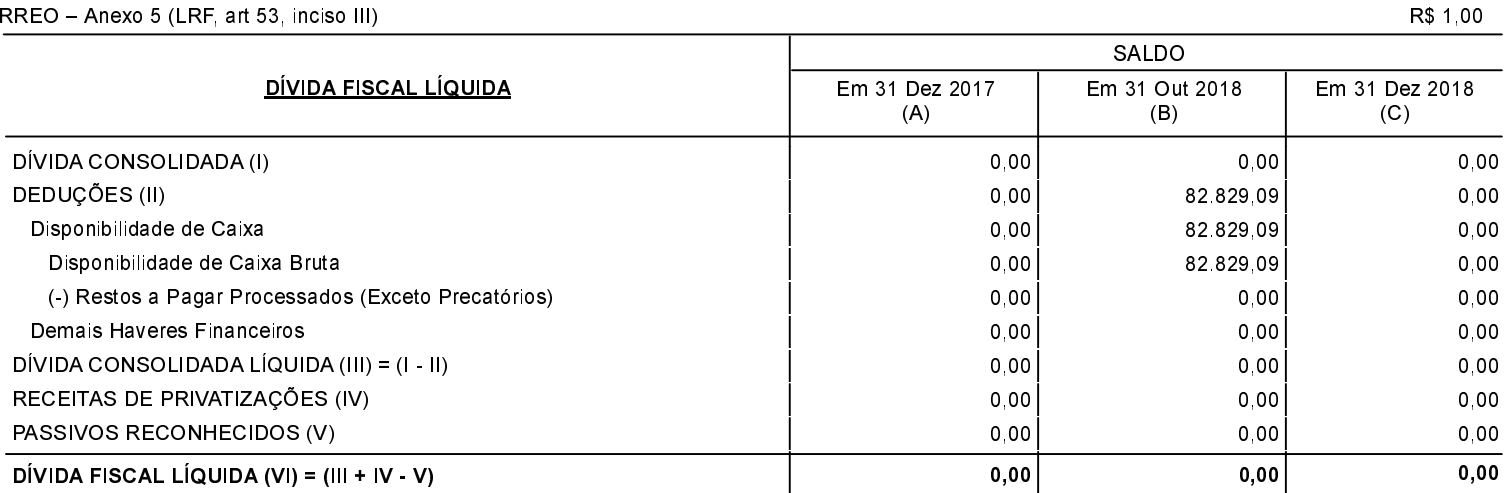

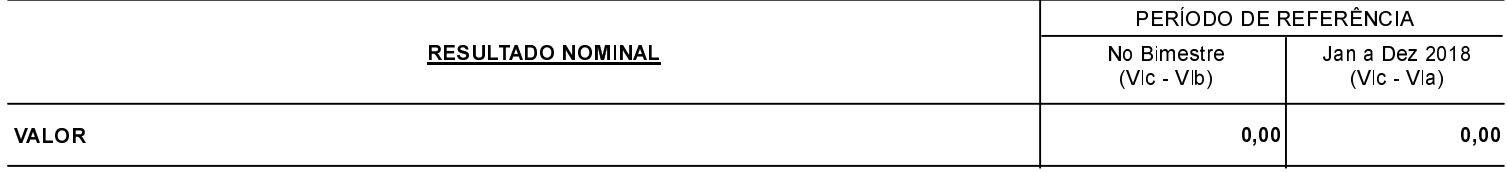

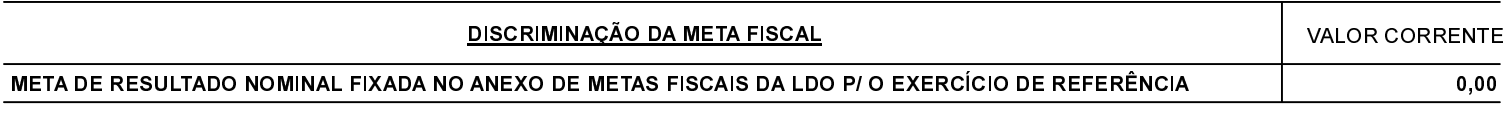

**FONTE:**